# Quantitative text analysis overview and fundamentals

Kenneth Benoit

MY 459/559: Quantitative Text Analysis

January 11, 2016

# **Outline**

- $\blacktriangleright$  Motivation for this course
- $\blacktriangleright$  Logistics
- **Issues**
- $\blacktriangleright$  Examples
- $\blacktriangleright$  Building blocks/foundations of quantitative text analysis
- In Justifying a term/feature frequency approach
- $\triangleright$  Selecting texts / defining documents
- $\blacktriangleright$  Selecting features
- $\triangleright$  Weighting strategies for features
- $\blacktriangleright$  Collocations

## **Targets**

- $\triangleright$  Whom this class is for
- $\blacktriangleright$  Learning objectives
	- $\blacktriangleright$  fundamentals
	- $\blacktriangleright$  availability and consequences of *choices*
	- $\triangleright$  practical ability to work with texts
	- $\blacktriangleright$  issues of text for social science
- $\blacktriangleright$  Prequisites
	- $\blacktriangleright$  quantitative methods
	- $\blacktriangleright$  familiarity with R
	- $\blacktriangleright$  ability to use a text editor
	- $\triangleright$  (optional) ability to process text files in a programming language such as Python

## Basic QTA Process: Texts  $\rightarrow$  Feature matrix  $\rightarrow$  Analysis

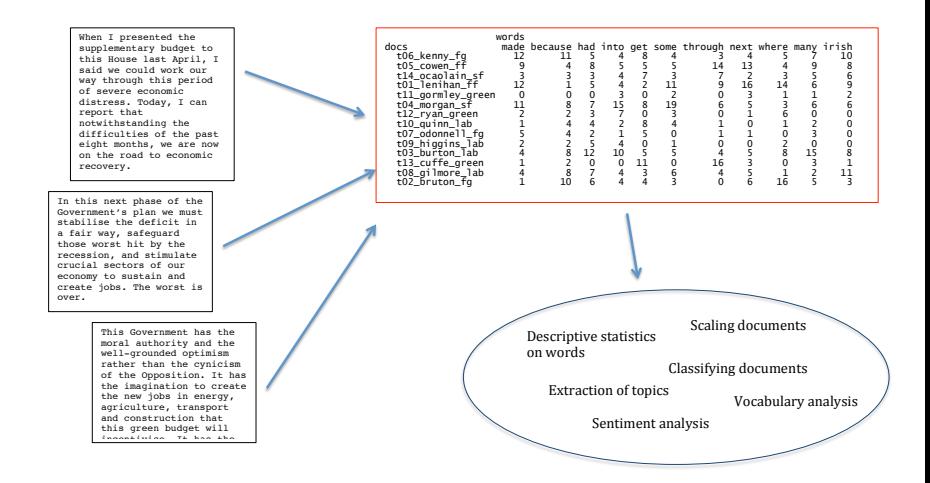

# **Outline**

- $\triangleright$  Motivation for this course
- $\blacktriangleright$  Logistics
- **Issues**
- $\blacktriangleright$  Examples
- $\blacktriangleright$  Building blocks/foundations of quantitative text analysis
- In Justifying a term/feature frequency approach
- $\triangleright$  Selecting texts / defining documents
- $\blacktriangleright$  Selecting features
- $\triangleright$  Weighting strategies for features
- $\blacktriangleright$  Collocations

### Course resources

- $\triangleright$  Syllabus: describes class, lists readings, links to reading, and links to exercises and datasets
- $\blacktriangleright$  Moodle page
	- $\triangleright$  Contains course handout
	- $\blacktriangleright$  Slides from class
	- $\blacktriangleright$  In-class exercises and supporting materials
	- $\blacktriangleright$  Texts for analysis
	- $\blacktriangleright$  (links to) Software tools and instructions for use

#### $\blacktriangleright$  Main readings

- $\blacktriangleright$  Mainly articles
- $\triangleright$  Available on [Perusall.com](https://app.perusall.com/courses/my459-559-quantitative-text-analysis) enroll using code BENOIT-4372
- $\triangleright$  Some other texts or on-line articles linked to the course handout

## Course resources (cont.)

#### $\triangleright$  Software: R

- $\blacktriangleright$  the quanteda package
- $\blacktriangleright$  additional resources: GitHub issues, StackOverflow channel

# **Outline**

- $\triangleright$  Motivation for this course
- $\blacktriangleright$  Logistics
- **E** Issues
- $\blacktriangleright$  Examples
- $\blacktriangleright$  Building blocks/foundations of quantitative text analysis
- In Justifying a term/feature frequency approach
- $\triangleright$  Selecting texts / defining documents
- $\blacktriangleright$  Selecting features
- $\triangleright$  Weighting strategies for features
- $\blacktriangleright$  Collocations

Quantitative text analysis requires assumptions

- $\blacktriangleright$  That texts represent an observable implication of some underlying characteristic of interest (usually an attribute of the author)
- $\triangleright$  That texts can be represented through extracting their features
	- $\triangleright$  most common is the bag of words assumption
	- $\blacktriangleright$  many other possible definitions of "features"
- $\triangleright$  A document-feature matrix can be analyzed using quantitative methods to produce meaningful and valid estimates of the underlying characteristic of interest

Key feature of quantitative text analysis

- 1. Selecting texts: Defining the corpus
- 2. Conversion of texts into a common electronic format
- 3. Defining documents: deciding what will be the doumentary unit of analysis

Key feature of quantitative text analysis (cont.)

- 4. Defining features. These can take a variety of forms, including tokens, equivalence classes of tokens (dictionaries), selected phrases, human-coded segments (of possibily variable length), linguistic features, and more.
- 5. Conversion of textual features into a quantitative matrix
- 6. A quantitative or statistical procedure to extract information from the quantitative matrix
- 7. Summary and interpretation of the quantitative results

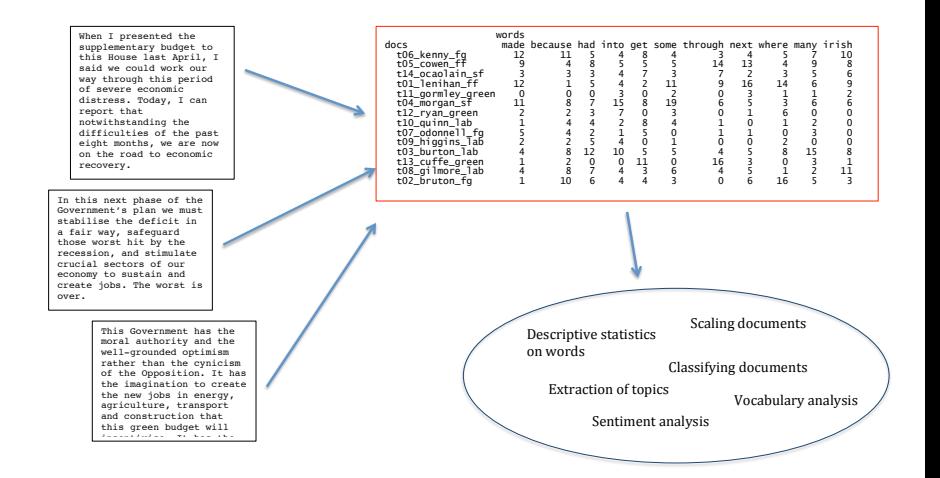

# **Outline**

- $\triangleright$  Motivation for this course
- $\blacktriangleright$  Logistics
- **Issues**
- $\blacktriangleright$  Examples
- $\blacktriangleright$  Building blocks/foundations of quantitative text analysis
- In Justifying a term/feature frequency approach
- $\triangleright$  Selecting texts / defining documents
- $\blacktriangleright$  Selecting features
- $\triangleright$  Weighting strategies for features
- $\blacktriangleright$  Collocations

Legal document scaling: "Wordscores"

#### **Amicus Curiae Textscores by Party**

**Using Litigants' Briefs as Reference Texts**  *(Set Dimension: Petitioners = 1, Respondents = 5)*

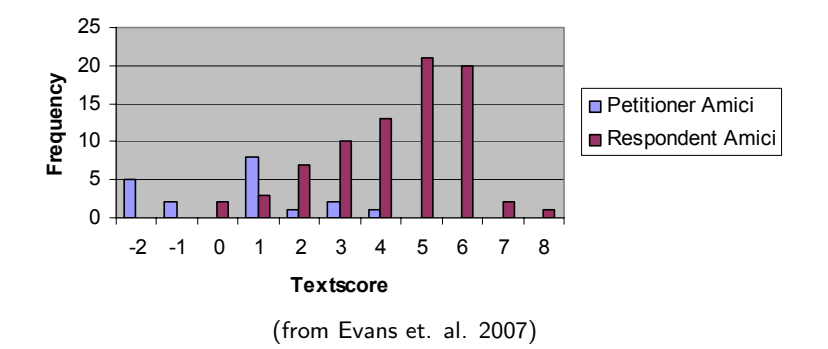

### Document classification: "Naive Bayes" classifier

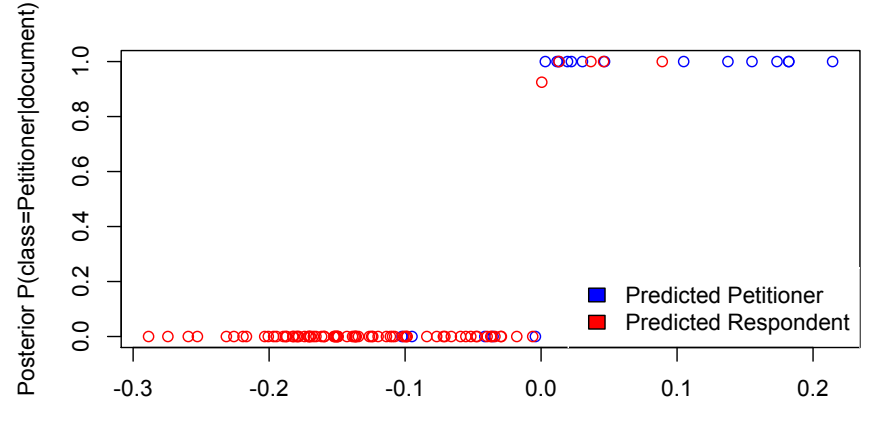

Log wordscores mean for document

## Government v. Opposition in yearly budget debates

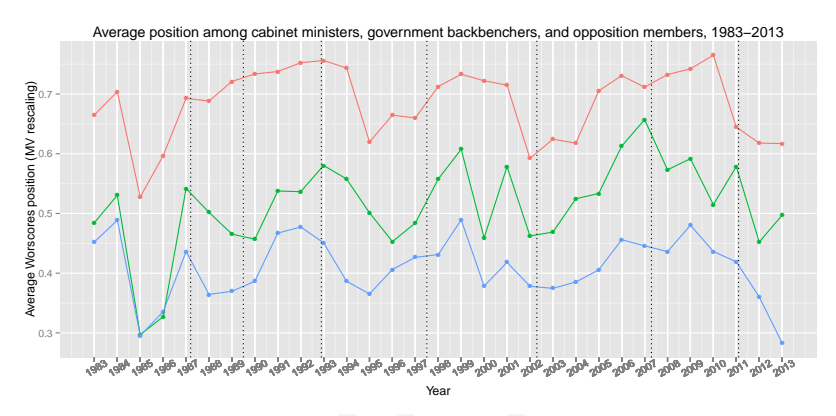

Group:  $\rightarrow$  Cabinet  $\rightarrow$  Govt backbenchers  $\rightarrow$  Opposition

#### (from Herzog and Benoit EPSA 2013)

## Reading level of US State-of-the-Union addresses over time

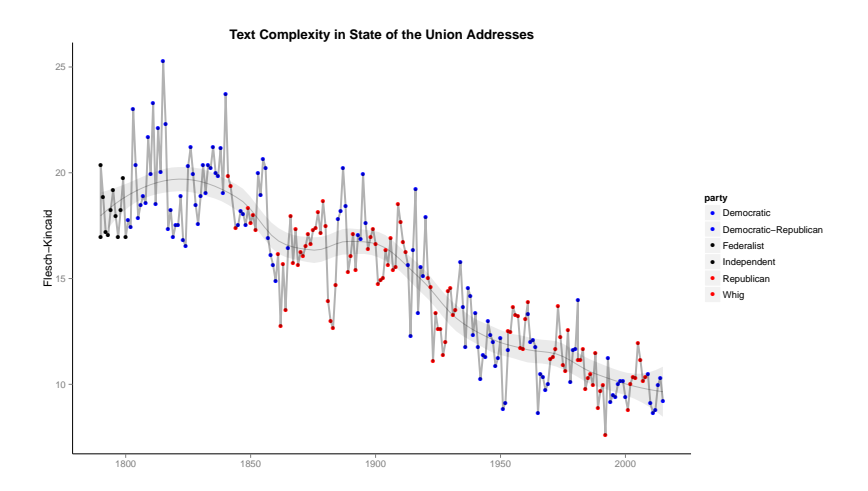

## Wordcloud of Tweets from 2014 EP campaign, by list-leading candidate

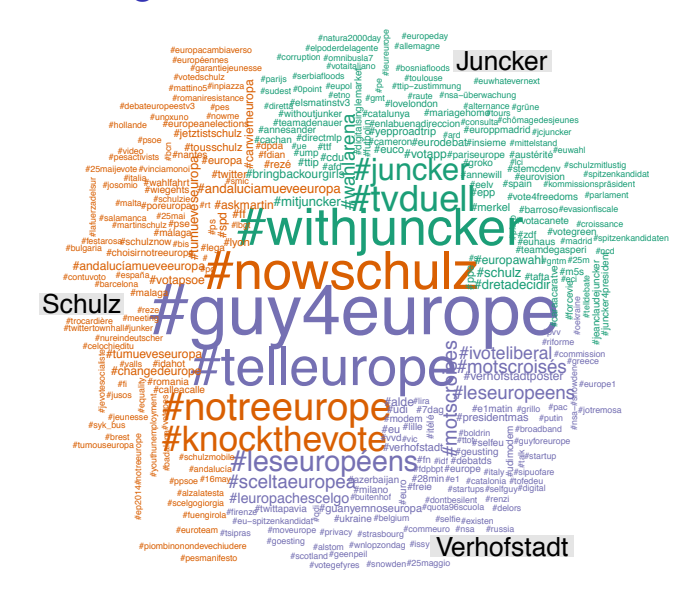

# **Outline**

- $\triangleright$  Motivation for this course
- $\blacktriangleright$  Logistics
- **Issues**
- $\blacktriangleright$  Examples
- $\triangleright$  Building blocks/foundations of quantitative text analysis
- In Justifying a term/feature frequency approach
- $\triangleright$  Selecting texts / defining documents
- $\blacktriangleright$  Selecting features
- $\triangleright$  Weighting strategies for features
- $\blacktriangleright$  Collocations

## Basic QTA Process: Texts  $\rightarrow$  Feature matrix  $\rightarrow$  Analysis

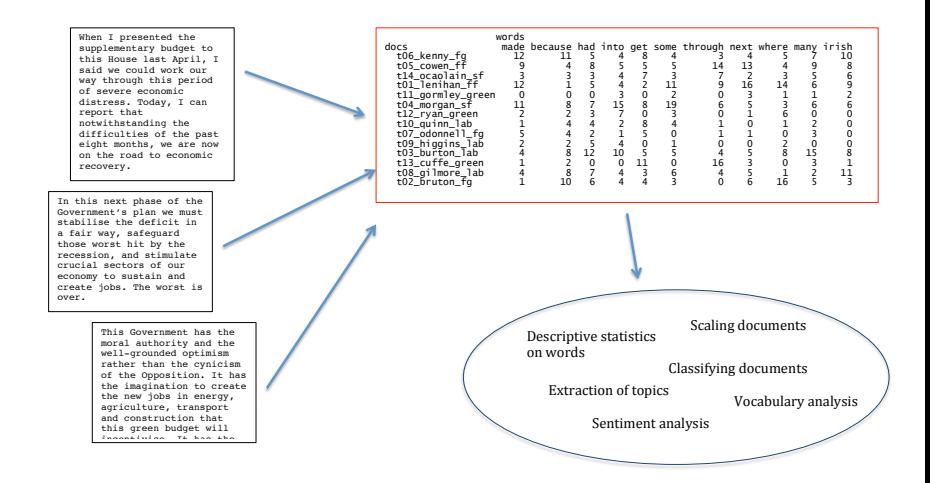

## Some key basic concepts

(text) corpus a large and structured set of texts for analysis types for our purposes, a unique word tokens any word – so token count is total words  $\triangleright$  hapax legomena (or just hapax) are types that occur just once stems words with suffixes removed lemmas canonical word form (the base form of a word that has the same meaning even when different suffixes

(or prefixes) are attached)

keys such as dictionary entries, where the user defines a set of equivalence classes that group different word types

## Some more key basic concepts

"key" words Words selected because of special attributes, meanings, or rates of occurrence

- stop words Words that are designated for exclusion from any analysis of a text
- readability provides estimates of the readability of a text based on word length, syllable length, etc.
- complexity A word is considered "complex" if it contains three syllables or more
	- diversity (lexical diversity) A measure of how many types occur per fixed word rate (a normalized vocabulary measure)

# **Outline**

- $\triangleright$  Motivation for this course
- $\blacktriangleright$  Logistics
- **Issues**
- $\blacktriangleright$  Examples
- $\blacktriangleright$  Building blocks/foundations of quantitative text analysis
- $\blacktriangleright$  Justifying a term/feature frequency approach
- $\triangleright$  Selecting texts / defining documents
- $\blacktriangleright$  Selecting features
- $\triangleright$  Weighting strategies for features
- $\blacktriangleright$  Collocations

## Word frequencies and their properties

- $\triangleright$  Individual word usage tends to be associated with a particular degree of affect, position, etc. without regard to context of word usage
- $\triangleright$  Single tend to be the most informative, as *n*-grams are very rare
- $\triangleright$  Some approaches focus on occurrence of a word as a binary variable, irrespective of frequency: a binary outcome
- $\triangleright$  Other approaches use frequencies: Poisson, multinomial, and related distributions

# Word frequency: Zipf's Law

- $\triangleright$  Zipf's law: Given some corpus of natural language utterances, the frequency of any word is inversely proportional to its rank in the frequency table.
- $\blacktriangleright$  The simplest case of Zipf's law is a "1/f function". Given a set of Zipfian distributed frequencies, sorted from most common to least common, the second most common frequency will occur  $1/2$  as often as the first. The third most common frequency will occur  $1/3$  as often as the first. The nth most common frequency will occur  $1/n$  as often as the first.
- $\blacktriangleright$  In the English language, the probability of encountering the the most common word is given roughly by  $P(r) = 0.1/r$  for up to 1000 or so
- $\triangleright$  The assumption is that words and phrases mentioned most often are those reflecting important concerns in every communication

## Word frequency: Zipf's Law

- $\triangleright$  Formulaically: if a word occurs f times and has a rank r in a list of frequencies, then for all words  $f = \frac{a}{r^2}$  $\frac{a}{r^b}$  where a and b are constants and  $b$  is close to 1
- ► So if we log both sides,  $\log(f) = \log(a) b \log(r)$
- If we plot  $\log(f)$  against  $\log(r)$  then we should see a straight line with a slope of approximately -1.

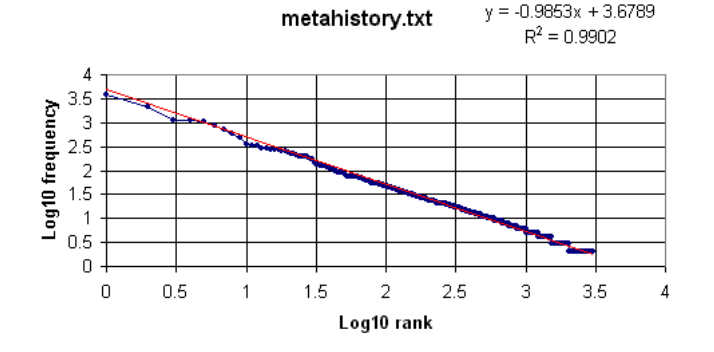

# Day 2 Outline

- $\triangleright$  Selecting texts / defining documents
- $\blacktriangleright$  Selecting features
- $\triangleright$  Weighting strategies for features
- $\blacktriangleright$  Collocations
- $\triangleright$  Getting texts into quanteda
- $\triangleright$  Detecting collocations
- $\blacktriangleright$  Exploring texts
- $\triangleright$  Describing textual data
- $\blacktriangleright$  Quantifying lexical diversity
- $\triangleright$  Quantifying the complexity of texts

## Strategies for selecting units of textual analysis

- $\triangleright$  Words
- $\blacktriangleright$  *n*-word sequences
- $\rightharpoonup$  pages
- $\blacktriangleright$  paragraphs
- $\blacktriangleright$  Themes
- $\triangleright$  Natural units (a speech, a poem, a manifesto)
- $\triangleright$  Key: depends on the research design

## Sampling strategies for selecting texts

- $\triangleright$  Difference between a sample and a population
- $\triangleright$  May not be feasible to perform any sampling
- $\triangleright$  May not be necessary to perform any sampling
- $\triangleright$  Be wary of sampling that is a feature of the social system: "social bookkeeping"
- $\triangleright$  Different types of sampling vary from random to purposive
	- $\blacktriangleright$  random sampling
	- $\blacktriangleright$  non-random sampling
- $\triangleright$  Key is to make sure that what is being analyzed is a valid representation of the phenomenon as a whole – a question of research design

## Defining Features

#### $\blacktriangleright$  words

- $\triangleright$  word stems or lemmas: this is a form of defining equivalence classes for word features
- $\triangleright$  word segments, especially for languages using compound words, such as German, e.g. [Rindfleischetikettierungsberwachungsaufgabenbertragungsgesetz](http://www.telegraph.co.uk/news/worldnews/europe/germany/10095976/Germany-drops-its-longest-word-Rindfleischeti....html) (the law concerning the delegation of duties for the supervision of cattle marking and the labelling of beef) Saunauntensitzer

# Defining Features (cont.)

- ▶ "word" sequences, especially when inter-word delimiters (usually white space) are not commonly used, as in Chinese 莎拉波娃现在居住在美国东南部的佛罗里达。今年4月 9日, 莎拉波娃在美国第一大城市纽约度过了18岁生 日。生日派对上, 莎拉波娃露出了甜美的微笑。
	- **Figure 1.3** The standard inconservators in Speech in Supersection Figures 1.3 Incorporation of Speech 2.3 Income
	- characters of mainland China. There is no whitespace between words, not even be-whitespace between words, not even be- $\blacktriangleright$  (if qualitative coding is used) coded or annotated text ical illusion caused by placing the character on the left side of its square box. The left side of its square box. The left side of its square box. The left side of its square box. The left side of its square box. The left
	- $\blacktriangleright$  linguistic features: parts of speech second and the third sentences include Arabic numerals and punctuation breaking up up to the punctuation breaking up to the main punctuation breaking up to the main punctuation breaking up to the main punctuation breaking

## Parts of speech

#### $\triangleright$  [the Penn "Treebank"](https://www.ling.upenn.edu/courses/Fall_2003/ling001/penn_treebank_pos.html) is the standard scheme for tagging POS

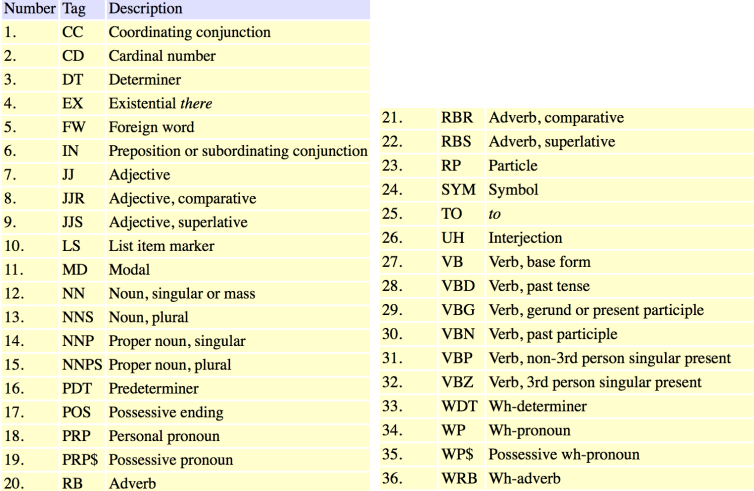

## Parts of speech (cont.)

 $\triangleright$  several open-source projects make it possible to tag POS in text, namely Apache's OpenNLP (and R package openNLP wrapper)

 $>$  s

Pierre Vinken, 61 years old, will join the board as a nonexecutive director Nov Mr. Vinken is chairman of Elsevier N.V., the Dutch publishing group.

```
> sprintf("%s/%s", s[a3w], tags)
```
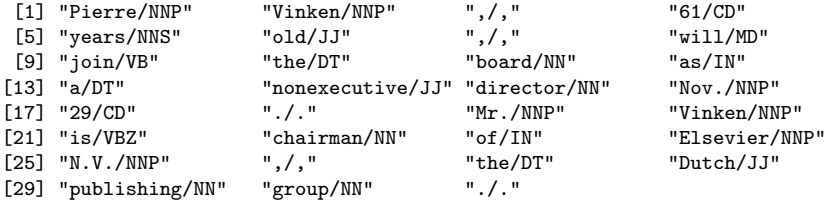

## Strategies for feature selection

- $\triangleright$  document frequency How many documents in which a term appears
- $\triangleright$  term frequency How many times does the term appear in the corpus
- $\blacktriangleright$  deliberate disregard Use of "stop words": words excluded because they represent linguistic connectors of no substantive content
- $\triangleright$  purposive selection Use of a *dictionary* of words or phrases
- $\triangleright$  declared equivalency classes Non-exclusive synonyms, what I call a thesaurus (lots more on these on Day 4)

#### Common English stop words

a, able, about, across, after, all, almost, also, am, among, an, and, any, are, as, at, be, because, been, but, by, can, cannot, could, dear, did, do, does, either, else, ever, every, for, from, get, got, had, has, have, he, her, hers, him, his, how, however, I, if, in, into, is, it, its, just, least, let, like, likely, may, me, might, most, must, my, neither, no, nor, not, of, off, often, on, only, or, other, our, own, rather, said, say, says, she, should, since, so, some, than, that, the, their, them, then, there, these, they, this, tis, to, too, twas, us, wants, was, we, were, what, when, where, which, while, who, whom, why, will, with, would, yet, you, your

 $\triangleright$  But no list should be considered universal

#### A more comprehensive list of stop words

as, able, about, above, according, accordingly, across, actually, after, afterwards, again, against, aint, all, allow, allows, almost, alone, along, already, also, although, always, am, among, amongst, an, and, another, any, anybody, anyhow, anyone, anything, anyway, anyways, anywhere, apart, appear, appreciate, appropriate, are, arent, around, as, aside, ask, asking, associated, at, available, away, awfully, be, became, because, become, becomes, becoming, been, before, beforehand, behind, being, believe, below, beside, besides, best, better, between, beyond, both, brief, but, by, cmon, cs, came, can, cant, cannot, cant, cause, causes, certain, certainly, changes, clearly, co, com, come, comes, concerning, consequently, consider, considering, contain, containing, contains, corresponding, could, couldnt, course, currently, definitely, described, despite, did, didnt, different, do, does, doesnt, doing, dont, done, down, downwards, during, each, edu, eg, eight, either, else, elsewhere, enough, entirely, especially, et, etc, even, ever, every, everybody, everyone, everything, everywhere, ex, exactly, example, except, far, few, fifth, first, five, followed, following, follows, for, former, formerly, forth, four, from, further, furthermore, get, gets, getting, given, gives, go, goes, going, gone, got, gotten, greetings, had, hadnt, happens, hardly, has, hasnt, have, havent, having, he, hes, hello, help, hence, her, here, heres, hereafter, hereby, herein, hereupon, hers, herself, hi, him, himself, his, hither, hopefully, how, howbeit, however, id, ill, im, ive, ie, if, ignored, immediate, in, inasmuch, inc, indeed, indicate, indicated, indicates, inner, insofar, instead, into, inward, is, isnt, it, itd, itll, its, its, itself, just, keep, keeps, kept, know, knows, known, last, lately, later, latter, latterly, least, less, lest, let, lets, like, liked, likely, little, look, looking, looks, ltd, mainly, many, may, maybe, me, mean, meanwhile, merely, might, more, moreover, most, mostly, much, must, my, myself, name, namely, nd, near, nearly, necessary, need, needs, neither, never, nevertheless, new, next, nine, no, nobody, non, none, noone, nor, normally, not, nothing, novel, now, nowhere, obviously, of, off, often, oh, ok, okay, old, on, once, one, ones, only, onto, or, other, others, otherwise, ought, our, ours, ourselves, out, outside, over, overall, own, particular, particularly, per, perhaps, placed, please, plus, possible, presumably, probably, provides, que, quite, qv, rather, rd, re, really, reasonably, regarding, regardless, regards, relatively, respectively, right, said, same, saw, say, saying, says, second, secondly, see, seeing, seem, seemed, seeming, seems, seen, self, selves, sensible, sent, serious, seriously, seven, several, shall, she, should, shouldnt, since, six, so, some, somebody,

Weighting strategies for feature counting

term frequency Some approaches trim very low-frequency words. Rationale: get rid of rare words that expand the feature matrix but matter little to substantive analysis

document frequency Could eliminate words appearing in few documents

inverse document frequency Conversely, could weight words more that appear in the most documents

> tf-idf a combination of term frequency and inverse document frequency, common method for feature weighting

Strategies for feature weighting: tf-idf

If  $tf_{i,j} = \frac{n_{i,j}}{\sum_{k} n_{k,j}}$  where  $n_{i,j}$  is number of occurences of term  $t_i$  in document  $d_j$ , k is total number of terms in document  $d_j$ 

$$
\blacktriangleright \ \mathit{idf}_i = \ln \frac{|D|}{|\{d_j : t_i \in d_j\}|}
$$
\nwhere

 $\triangleright$  |D| is the total number of documents in the set

 $\blacktriangleright$   $|\{d_j:t_i\in d_j\}|$  is the number of documents where the term  $t_i$ appears (i.e.  $n_{i,j} \neq 0$ )

$$
\blacktriangleright \hspace{0.1cm} t f \textrm{-} id f_i = t f_{i,j} \cdot id f_i
$$

## Computation of tf-idf: Example

Example: We have 100 political party manifestos, each with 1000 words. The first document contains 16 instances of the word "environment"; 40 of the manifestos contain the word "environment".

- $\blacktriangleright$  The term frequency is  $16/1000 = 0.016$
- $\blacktriangleright$  The document frequency is 100/40 = 2.5, or  $ln(2.5) = 0.916$
- $\blacktriangleright$  The tf-idf will then be 0.016  $*$  0.916 = 0.0147
- If the word had only appeared in 15 of the 100 manifestos, then the *tf-idf* would be 0.0304 (three times higher).
- $\triangleright$  A high weight in tf-idf is reached by a high term frequency (in the given document) and a low document frequency of the term in the whole collection of documents; hence the weights hence tend to filter out common terms

## Other weighting schemes

 $\triangleright$  the SMART weighting scheme (Salton 1991, Salton et al): The first letter in each triplet specifies the term frequency component of the weighting, the second the document frequency component, and the third the form of normalization used (not shown). Example: *Inn* means log-weighted term frequency, no idf, no normalization

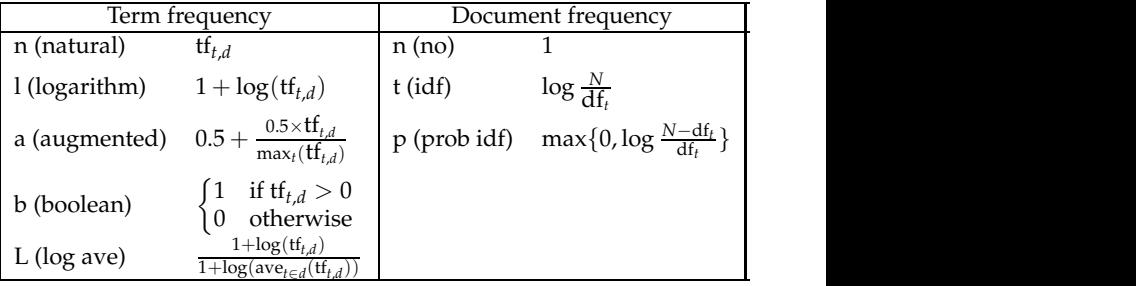

**• Note: Mostly used in information retrieval, although some use** of characters in the document. in machine learning

## Stemming words

Lemmatization refers to the algorithmic process of converting words to their lemma forms.

stemming the process for reducing inflected (or sometimes derived) words to their stem, base or root form. Different from lemmatization in that stemmers operate on single words without knowledge of the context.

both convert the morphological variants into stem or root terms

example: produc from

production, producer, produce, produces, produced

#### Varieties of stemming algorithms refers to the particular form that is chosen by under them are shown in the Fig. 1.

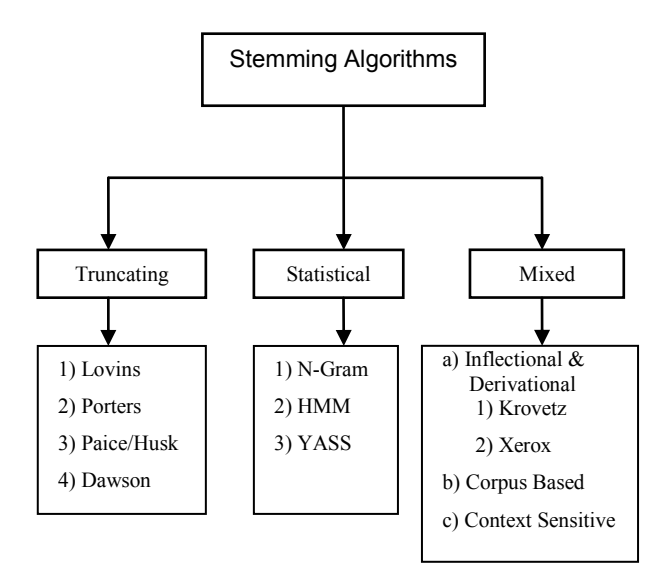

## Issues with stemming approaches

- $\blacktriangleright$  The most common is proably the Porter stemmer
- $\triangleright$  But this set of rules gets many stems wrong, e.g.
	- $\triangleright$  policy and police considered (wrongly) equivalent
	- $\blacktriangleright$  general becomes gener, iteration becomes iter
- $\triangleright$  Other corpus-based, statistical, and mixed appraoches designed to overcome these limitations (good review in Jirvani article)
- $\triangleright$  Key for you is to be careful through inspection of morphological variants and their stemmed versions

Selecting more than words: collocations

collocations bigrams, or trigrams e.g. capital gains tax how to detect: pairs occuring more than by chance, by measures of  $\chi^2$  or *mutual information* measures

example:

÷,

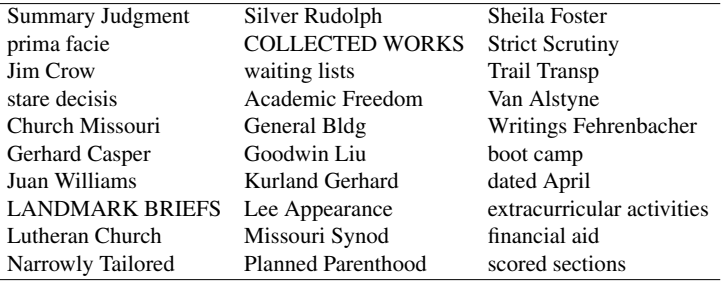

Table 5: Bigrams detected using the mutual information measure.

## Identifying collocations

- $\triangleright$  Does a given word occur next to another given word with a higher relative frequency than other words?
- If so, then it is a candidate for a collocation or "word bigram"
- $\blacktriangleright$  We can detect these using  $\chi^2$  or likelihood ratio measures (Dunning paper)
- $\blacktriangleright$  Implemented in quanteda as collocations()

### Getting texts into quanteda

 $\blacktriangleright$  text format issue

- $\blacktriangleright$  text files
- $\blacktriangleright$  zipped text files
- $\blacktriangleright$  spreadsheets/CSV
- $\blacktriangleright$  (pdfs)
- $\blacktriangleright$  (Twitter feed)
- $\blacktriangleright$  encoding issue
- $\blacktriangleright$  metadata and document variable management

## Identifying collocations

- $\triangleright$  Does a given word occur next to another given word with a higher relative frequency than other words?
- If so, then it is a candidate for a collocation
- $\triangleright$  We can detect these using measures of association, such as a likelihood ratio, to detect word pairs that occur with greater than chance frequency, compared to an independence model
- $\triangleright$  The key is to distinguish "true collocations" from uninteresting word pairs/triplets/etc, such as "of the"
- $\blacktriangleright$  Implemented in quanteda as collocations

# Example *154 5 Collocations*

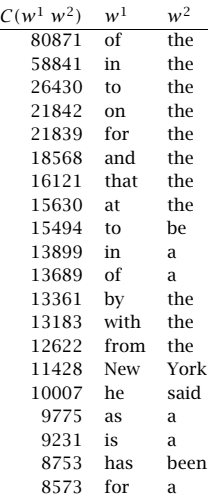

Table 5.1 Finding Collocations: Raw Frequency.  $C(\cdot)$  is the frequency of something in the corpus.

(from Manning and Schütze, FSNLP, Ch 5)

## Example

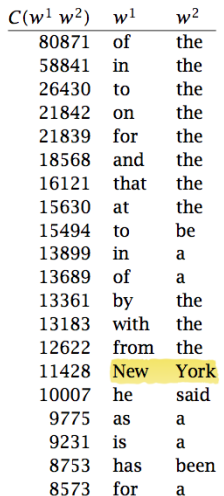

**Table 5.1** Finding Collocations: Raw Frequency.  $C(\cdot)$  is the frequency of something in the corpus.

(from Manning and Schütze, FSNLP, Ch 5)

## Contingency tables for bigrams

Tabulate every token against every other token as pairs, and compute for each token:

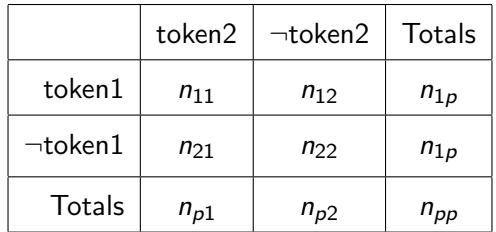

## Contingency tables for trigrams

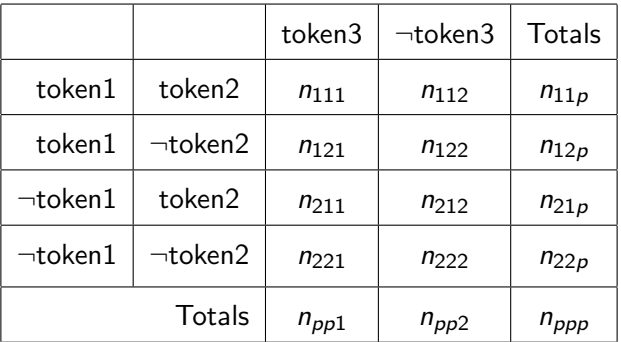

computing the "independence" model

 $\blacktriangleright$  bigrams

 $Pr(\text{token1}, \text{token2}) = Pr(\text{token1})Pr(\text{token2})$ 

 $\blacktriangleright$  trigrams

$$
Pr(t1, t2, t3) = Pr(t1)Pr(t2)Pr(t3)
$$
  
\n
$$
Pr(t1, t2, t3) = Pr(t1, t2)Pr(t3)
$$
  
\n
$$
Pr(t1, t2, t3) = Pr(t1)Pr(t2)Pr(t3)
$$
  
\n
$$
Pr(t1, t2, t3) = Pr(t1, t3)Pr(t2)
$$

#### more independence models

 $\triangleright$  for 4-grams, there are 14 independence models

**P** generally: the number equals the Bell number less one, where the Bell number  $B_n$  can be computed recursively as:

$$
B_{n+1} = \sum_{k=0}^{n} {n \choose k} B_k
$$

 $\triangleright$  but most of these are of limited relevance in collocation mining, as they subsume elements of earlier collocations

### statistical association measures

where  $m_{ii}$  represents the cell frequency expected according to independence:

 $G<sup>2</sup>$  likelihood ratio statistic, computed as:

$$
2 * \sum_{i} \sum_{j} (n_{ij} * log \frac{n_{ij}}{m_{ij}})
$$
 (1)

 $\chi^2$  Pearson's  $\chi^2$  statistic, computed as:

$$
\sum_{i}\sum_{j}\frac{(n_{ij}-m_{ij})^2}{m_{ij}}\tag{2}
$$

statistical association measures (cont.)

#### pmi point-wise mutual information score, computed as  $log n_{11}/m_{11}$

dice the Dice coefficient, computed as

$$
\frac{n_{11}}{n_{1.}+n_{.1}}\tag{3}
$$

#### Augmenting collocation detection with additional information 8753 has been

 $\triangleright$  Use parts of speech information

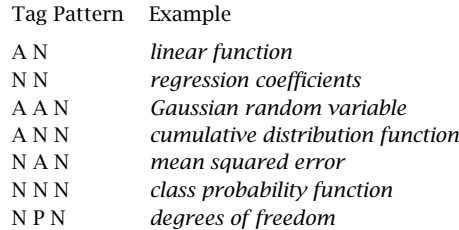

Table 5.2 Part of speech tag patterns for collocation filtering. These patterns were used by Justeson and Katz to identify likely collocations among frequently occurring word sequences.

 $\triangleright$  other (machine prediction) tools

# Exploring Texts: Key Words in Context

KWIC Key words in context Refers to the most common format for concordance lines. A KWIC index is formed by sorting and aligning the words within an article title to allow each word (except the stop words) in titles to be searchable alphabetically in the index. The format format format for the concordance is that of an extended KWIC (Key Word In Context). Consider the consider the consider the context of an extended KWIC (Key Word In Context). Consider the consider the con following sample entry, and  $\alpha$ 

#### **lime (14)**

79[C.10] 4 /Which was builded of **lime** and sand;/Until they came to 247A.6 4 /That was well biggit with **lime** and stane. 303A.1 2 bower,/Well built wi **lime** and stane,/And Willie came 247A.9 2 /That was well biggit wi **lime** and stane,/Nor has he stoln 305A.2 1 a castell biggit with **lime** and stane,/O gin it stands not 305A.71 2 is my awin,/I biggit it wi **lime** and stane;/The Tinnies and 79[C.10] 6 /Which was builded with **lime** and stone. 305A.30 1 a prittie castell of **lime** and stone,/O gif it stands not 108.15 2 /W*hi*ch was made both of **lime** and stone,/Shee tooke him by 175A.33 2 castle then,/Was made of **lime** and stone;/The vttermost 178[H.2] 2 near by,/Well built with **lime** and stone;/There is a lady 178F.18 2 built with stone and **lime**!/But far mair pittie on Lady 178G.35 2 was biggit wi stane and **lime**!/But far mair pity o Lady 2D.16 1 big a cart o stane and **lime**,/Gar Robin Redbreast trail it

#### Another KWIC Example (Seale et al (2006)  $\text{C.}$  Seale (2006)

Table 3

Example of Keyword in Context (KWIC) and associated word clusters display

Extracts from Keyword in Context (KWIC) list for the word 'scan' An MRI scan then indicated it had spread slightly Fortunately, the MRI scan didn't show any involvement of the lymph nodes

3 very worrying weeks later, a bone scan also showed up clear. The bone scan is to check whether or not the cancer has spread to the bones.

The bone scan is done using a type of X-ray machine.

The results were terrific, CT scan and pelvic X-ray looked good Your next step appears to be to await the result of the scan and I wish you well there.

I should go and have an MRI scan and a bone scan

Three-word clusters most frequently associated with keyword 'scan'

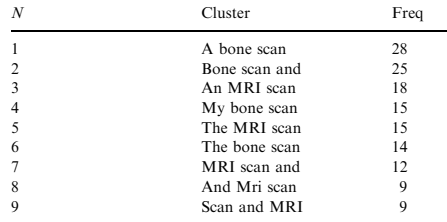

## Another KWIC Example: Irish Budget Speeches

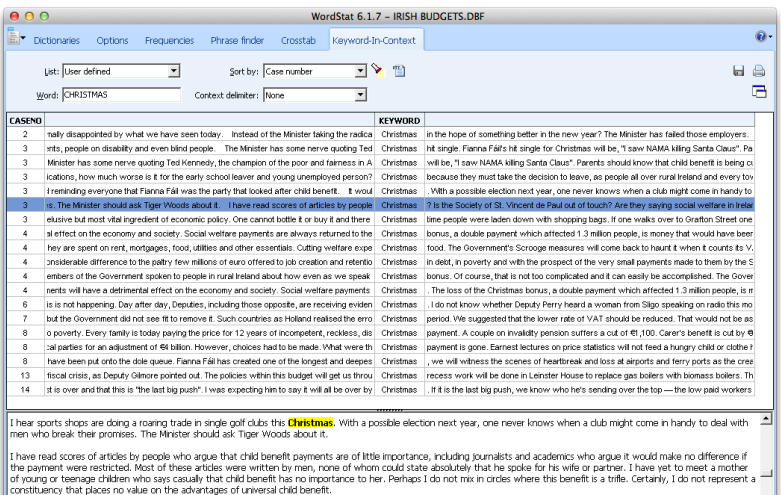

Almost every day I hear the voice of Marian Finucane on radio advertisements for the Simon Community, as I am sure everyone here does. She tells us that the current crisis has brought community services to breaking point. I hear the same message from Professor John Monaghan of the Society of St. Vincent de Paul. Are these societies lying? Is the Simon Community faking its message this Christmas? Is the Society of St. Vincent de Paul out of touch? Are they saying social welfare in Ireland is so generous that it can be cut? I have

14 cases

Number of items: 19

### Irish Budget Speeches KIWC in quanteda

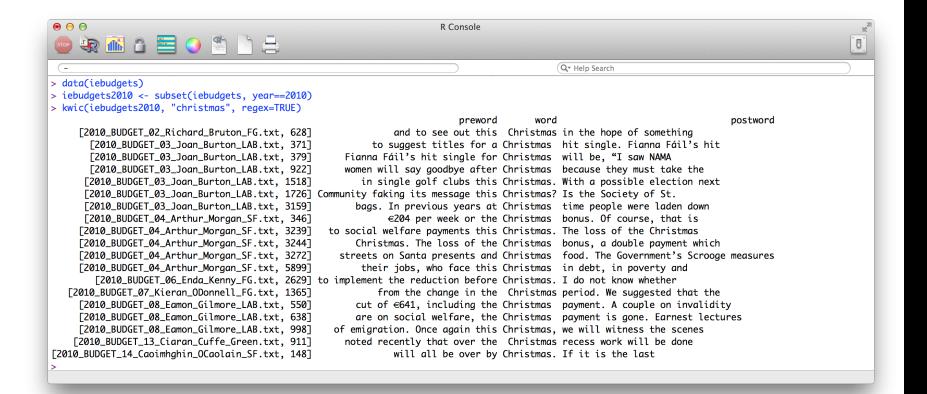